## Practical Reflection

Presented by Jeremy Clark www.jeremybytes.com

# Just for Experts?

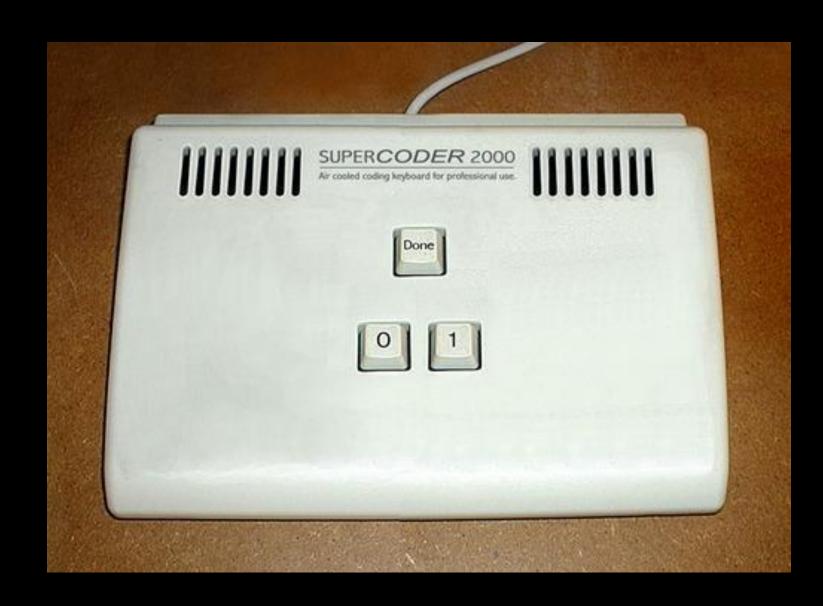

#### Goal

#### Explore the Practical Parts of Reflection

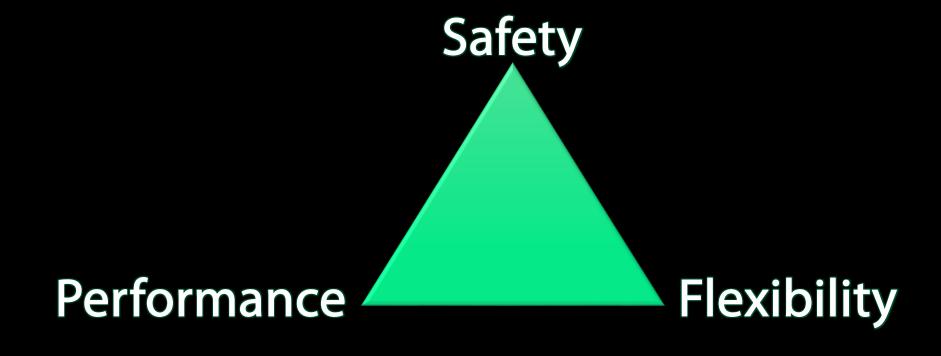

#### What is Reflection?

Inspecting the metadata and compiled code in an assembly.

- What is an assembly?
- What is metadata?
- How is the code compiled?

#### .NET Assemblies

Assembly (exe or dll)

Module

*Assembly Manifest* 

Metadata + IL

Resources (optional)

## Type Definitions

```
MetaInfo
Find Find Next
TypeDef #1 (02000002)
     TypDefName: JeremyBytes.Library.CachingClass (02000002)
               : [Public] [AutoLayout] [Class] [AnsiClass] [BeforeFieldInit] (00100001)
     Flags
     Extends : 01000001 [TypeRef] System.Object
     Field #1 (04000001)
                                                     public class CachingClass
           Field Name: dataDate (04000001)
           Flags
                    : [Private] (00000001)
           CallCnvntn: [FIELD]
                                                          private DateTime dataDate;
           Field type: ValueClass System.DateTime
                                                          private List<string> cachedItems;
     Field #2 (04000002)
           Field Name: cachedItems (04000002)
                     : [Private] (00000001)
           Flags
           CallCountn: [FIELD]
           Field type: GenericInst Class System.Collections.Generic.List`1< String>
```

## Assembly Information

```
MetaInfo
    Find Next
Assembly
      Token: 0x20000001
      Name : HackingAssemblies
      Public Key
      Hash Algorithm : 0x00008004
      Version: 1.0.0.0
      Major Version: 0x00000001
      Minor Version: 0x00000000
      Build Number: 0x00000000
      Revision Number: 0x00000000
      Locale: <null>
      Flags : [none] (00000000)
```

#### Referenced Assemblies

```
Metalnfo
    Find Next
AssemblyRef #1 (23000001)
      Token: 0x23000001
      Public Key or Token: b7 7a 5c 56 19 34 e0 89
      Name: mscorlib
      Version: 4.0.0.0
      Major Version: 0x00000004
      Minor Version: 0x00000000
      Build Number: 0x00000000
      Revision Number: 0x00000000
      Locale: <null>
      HashValue Blob:
      Flags: [none] (00000000)
```

## IL (Intermediate Language)

```
public string DataTime
{
    get { return dataDate.ToString("HH:mm:ss"); }
}
```

```
JeremyBytes.Library.CachingClass::get_DataTime : string()
Find Find Next
method public hidebysiq specialname instance string.
       qet DataTime() cil managed
 // Code size
                     17 (0x11)
 .maxstack 8
 IL 0000: 1darq.0
 IL 0001: 1dflda
                       valuetype [mscorlib]System.DateTime JeremyBytes.Library.CachingClass::dataDate
 IL 0006: 1dstr
                       "HH:mm:ss"
                       instance string [mscorlib]System.DateTime::ToString(string)
 IL 000b: call
 IL 0010: ret
 // end of method CachingClass::qet DataTime
```

#### Feature Overview **System.Reflection** CreateInstance **Activator** Load **Assembly Type** GetType LoadFrom GetMemberInfo GetTypes GetMethodInfo **ILGenerator** GetName GetPropertyInfo GetFiles GetFieldInfo **Emit** + many more + many more +others

### Things You Can Do

Reflecting on a Property

- Useful for interacting with COM objects (pre-.NET 4.0)
- "dynamic" is a better choice for interacting with COM

## Things You Can Do

Reflecting on a Method

```
var list = new List<int>();
Type listType = typeof(List<int>);
Type[] parameterTypes = { typeof(int) };
MethodInfo addMethod = listType.GetMethod("Add", parameterTypes);
addMethod.Invoke(list, new object[] { 7 });
```

- Useful for interacting with COM objects (pre-.NET 4.0)
- "dynamic" is a better choice for interacting with COM

## Things You Can Do

Reflecting on a Private Field

- BindingFlags give us access to non-public members
- DANGER DANGER DANGER

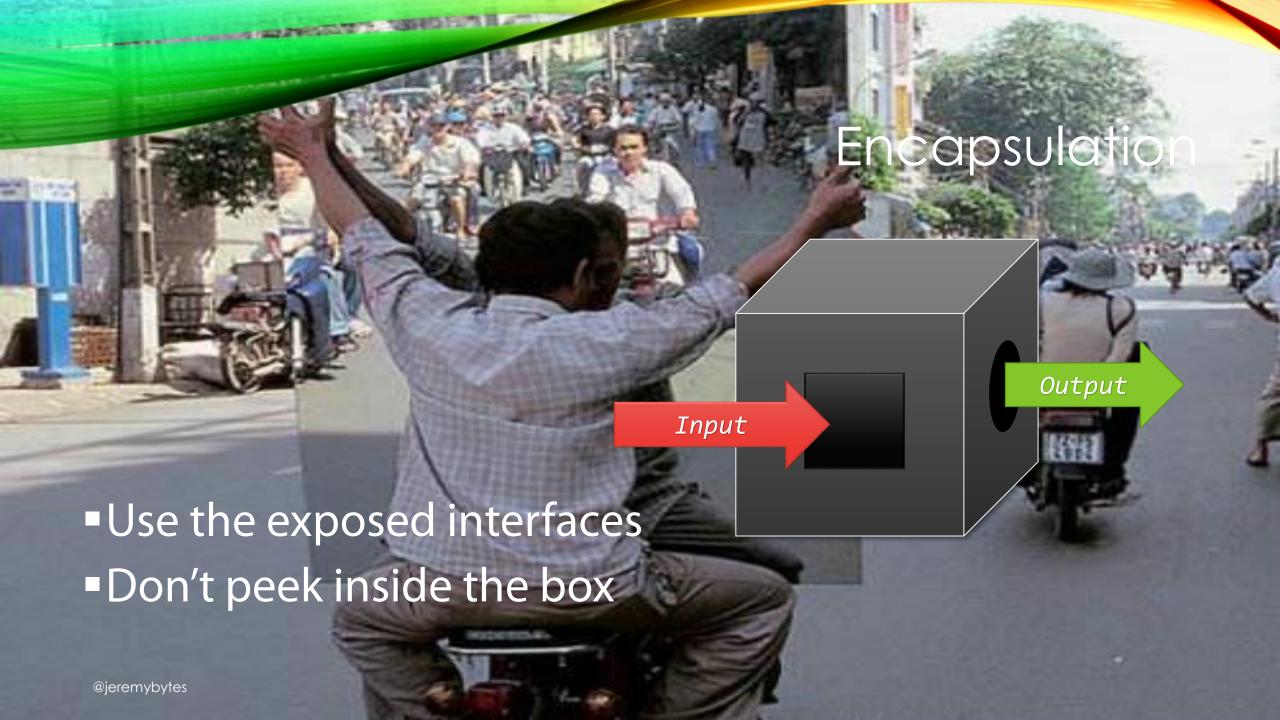

#### DEMO

## Performance Concerns

#### **Best Practice**

# Program to an abstraction rather than a concrete type

### Practical Reflection Strategy

- Dynamically Load Assemblies
  - Happens one time (at start up)
- Dynamically Load Types
  - Happens one time (at start up)
- Cast Types to a Known Interface
  - All method calls go through the interface
  - No dynamic method calls no MethodInfo.Invoke
  - Avoid interacting with private members

#### Various Data Sources

Microsoft SQL Server

Oracle

CSV

WebAPI

MongoDB

SOAP Service

Amazon AWS

NOZL

Microsoft Azure

Hadoop

## Pluggable Repositories

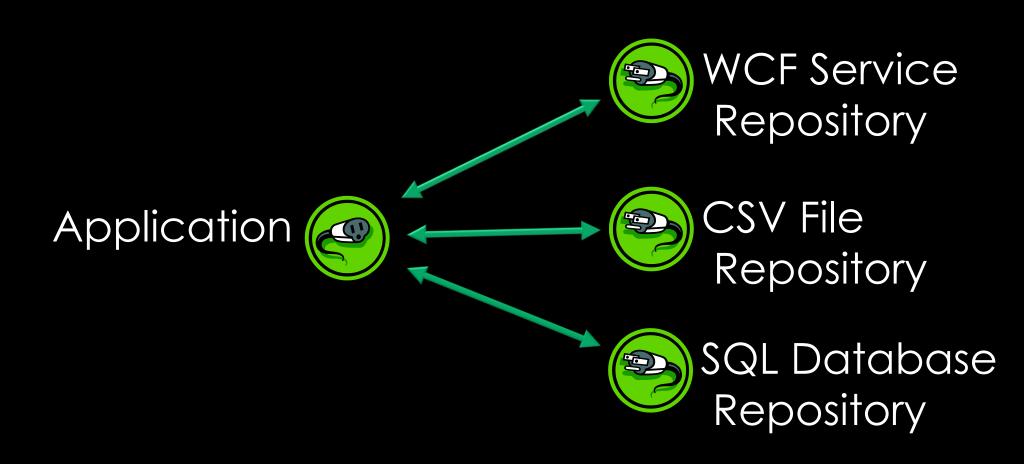

#### DEMO

# Run-Time Binding

## Benefits of Dynamic Loading

Only ship 1 repository assembly

Remove dependency on concrete repositories

 New repositories can be added without modifying exiting code

### Assembly-Qualified Type Name

```
PersonRepository.SQL.SQLRepository,
PersonRepository.SQL,
Version=1.0.0.0,
Culture=neutral,
PublicKeyToken=b77a5c561934e089
```

- Fully-qualified type name (namespace and type)
- Assembly Name
- Assembly Version
- Assembly Culture
- Assembly Public Key (for strongly-named assemblies)

## Limiting Reflection

```
private void FetchButton_Click(object sender, EventArgs e)
{
    ClearListBox();

    var people = repository.GetPeople();
    foreach (var person in people)
        PersonListBox.Items.Add(person);

    ShowRepositoryType(repository);
}
```

- No Reflection Here
- Method calls through IPersonRepository

#### Scenario Client #1 **Business** Rule Client #2 Order Entry **Application Business** Rule Client #3 **Business** Rule

## Application

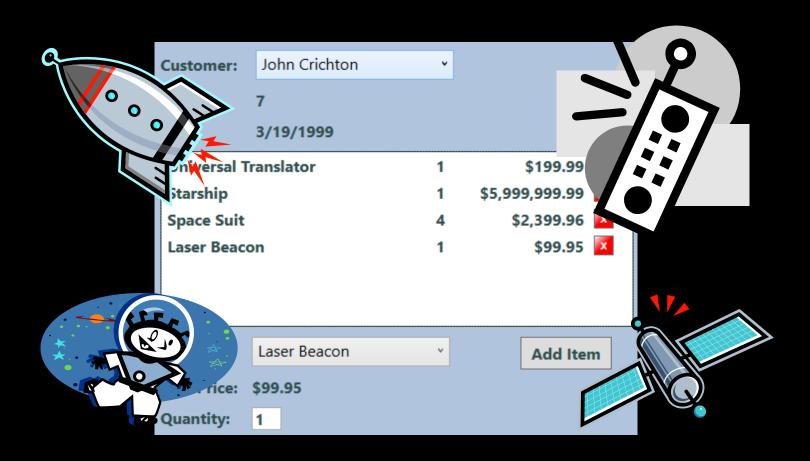

#### Business Rule Interface

```
public interface IOrderRule
    string RuleName { get; }
    OrderRuleResult CheckRule(Order order);
public class OrderRuleResult
    public bool Result { get; set; }
    public string Message { get; set; }
    public OrderRuleResult(bool result,
                           string message) {...}
```

### Business Rules

Maximum
Discount based
on
Customer
Rating

Maximum of 1 Starship per Order Only 1
Captain's
Chair
Allowed

Name Badge must match Customer Name

#### Discovery Process

- Locate all assemblies in the "Rules" folder
- Load each assembly
- Enumerate the types in the assembly
- Check each type to see if it implements our Rule interface
- Create an instance of each Rule and add it to the Rule Catalog

#### Thank You!

## Jeremy Clark

- http://www.jeremybytes.com
- jeremy@jeremybytes.com
- @jeremybytes